**ÜberIcon (LifeTime) Activation Code Free Download**

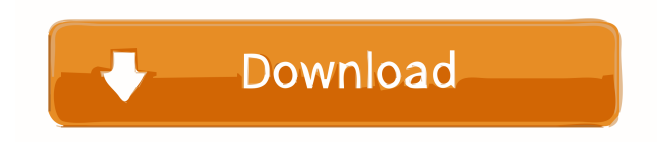

- Adds a folder preview to the desktop. - Adds a preview to the desktop for folders and other items. - Automatically adds a preview to your system tray. - Adds a preview to the system tray for folders and other items. - Integrates into

Windows Explorer. - Inserts pre-configured item preview images to folders and other items. - Easy to use. - Customizable. - Can be used as a Notification Tool. - Designed for windows Vista, 7, 8 and 8.1. - Does not display file previews on Windows XP and older systems. - Comes with a free

version, - OverIcon Key Features: - Folder Preview - System Tray Preview - Search - Sort - Search Options - Folder View Options - Settings - Configuration File - About - Requirements - Menu - The Windows File System - The Windows Registry - Icon Previews - Icon

Sources - The Menu System - Menu System Shortcuts - Menu Editor - Configuration Files - Interpreting folder information - Searching - Internet Explorer - Menu Commands - Menu Display - Folder Category View - Settings - Preferences - Themes - Clicking (Events) - Shortcut

Keys - Themes - Themes Shortcuts - Download - Plugins - Plugin Compatibility - Plugins - Display - Add to Explorer Search - Email - Save Settings - Plugins - Library - Plugin Library - Themes - Settings (See Plugin Directory) - Permissions - Permissions Shortcuts - Encrypting and

Directory - Plugin Directory Shortcuts - Plugin Remover - Plugin Viewer - Plugin History - Plugin Manager - Plugin Shortcuts - Sort Plugins - Plugin Options - Plugin Options Shortcuts - Plugin Config Shortcuts - Plugin Config Options -

Decrypting - Save

Plugins - The Plugin

Plugin Config Shortcuts - Plugin Config Options - Plugin Config Shortcuts - Plugin Config Options - Plugin Config Shortcuts - Plugin Config Options - Plugin Config Shortcuts - Plugin Config Options - Plugin Config Shortcuts - Plugin Config Options -

## Plugin Config Shortcuts - Plugin Config Options - Plugin Config Shortcuts - Plugin Config Options - Plugin Config Shortcuts - Plugin Config Options - Plugin Config Short

**ÜberIcon (April-2022)**

## KEYMACRO is a program designed to

allow you to record actions and keystrokes on your keyboard. KEYMACRO will allow you to make macros for special keys on your keyboard, such as the keyboard backspace, page up and page down, as well as other special keys. You can also record keystrokes such as typing in a

URL on your favorite web browser or typing in a password in your favorite software. The feature list includes: \* Record macro \* Stop recording \* Repeat last recorded action \* Test button to make sure macro is working \* User Interface to edit macros \* Clear macro history \* Favorites list for quick access to your

macros \* Export macros to a text file \* Export keystrokes to a text file \* Main window to help you choose what to record \* Recording is done from the keyboard itself \* Default actions for the recorded keys \* Edit options to modify the behavior of the recorded keys \* Undo/redo buttons \*

# 13 / 36

Save macros to disk \* Set a hot key to stop recording \* Multi language support WEB-SITE DESIGNER 1.0.0.0 Web-Site Designer is a plug-in for IE4/5/6, it allows you to draw and alter the style of HTML or HTML frames pages. You can make pictures, enlarge pictures, adjust page layout,

zoom in, zoom out, change fonts and colors, change the position of each item, change the background color, attach pictures and add text. In the Visual editor, you can create graphics such as pictures, frames, buttons, text and frames. Additionally, it allows you to insert a number of frames,

buttons, and text. It also allows you to resize the frames, buttons and text, to turn them off or hide them. You can also cut, copy and paste images, frames, buttons, and text. Using the program you can also create color palettes and many other features to make your web site more attractive. Key

Features: \* Possibility of creation of graphics and frames \* Possibility of creation of text (with a help of the dictionary) \* Possibility of changing the background of the page \* Possibility of changing the font \* Possibility of change the position of the items \* Possibility of cropping the images \*

## Possibility of moving the objects \* Possibility of placing the objects \* Possibility of adding a background image 1d6a3396d6

## ÜberIcon (OverIcon) is a Free and open source icon pack for Windows XP, Windows 7, Windows 8, and Windows 10. The icon pack features standard and animated icons (blue) as well as a wide selection of shapes, images, and custom shapes. For Windows

10, the pack features a new icon set that supports all of the latest Windows 10 UI elements. Features: 1) Fully customizable: - Replace default icons with your own custom shapes and colors - Make it look like the Windows XP desktop - Replace Windows 10 icons with your own custom shapes and colors - Replace

Windows 7 icons with your own custom shapes and colors - Replace Windows 8 icons with your own custom shapes and colors - Replace Windows 8.1 icons with your own custom shapes and colors - See descriptions of each icon - Replace icons with your own custom shapes and colors - Download

icons as bitmaps or zip files for personal use 2) Works with all Windows versions - Windows XP, Windows 7, Windows 8, Windows 8.1 - 32-bit and 64-bit versions 3) Plugins - Optimized icons - Window animations - Folder effects 4) Download the icon packs - Get all of the individual icon packs

- Get one icon pack for free - Get up to 5 icon packs for free 5) Custom shapes - 5 custom icon shapes 6) Buy from the website - Buy the icon pack individually - Buy the icon pack as a bundle - Buy the icon pack with the five extra icon packs - Add custom icons - Save icons as bitmaps - Download from the

## website 7) Expand the system - Get überpack - Get überIcon 1.1 - Get überIcon 1.3 8) FAQs - What's new? - Will it work on Windows 8.1? - How do I save the icons? - What are the skins made of? - Help - Released Version: 2.0 - Size: 4.35MB ÜberIcon creates a more customizable

atmosphere on your desktop by extending the Windows operating system to include new effects for your icons and folders. ÜberIcon is completely plugin based and allows the user to have more control over the look and feel of their system. The program's name translates to

### "OverIcon" which was deemed perfect for a program that adds effects on

**What's New In ÜberIcon?**

## ÜberIcon is the first and only complete theme/plugin system for Microsoft Windows (NT, XP, 7, 8, 10, 2012, 2013, 2015 and 2016). It allows users to create

26 / 36

their own theme/plugin by adding their own customized icons and folder appearance. It also allows the user to create their own icon/folder effects such as: - Widescreen support (4:3 and 16:9) - Saturation/Color range - Text shadowing - Overlaye d/Transparent/Hidden icons - Sizes of icons,

folders and folders ÜberIcon allows you to configure the buttons, icons and even styles (themes) of your system to anything you can imagine. ÜberIcon comes with an extensive user interface that allows the user to configure and customize the entire appearance of the computer. It is a

Windows system program that takes full advantage of the Windows operating system to provide the user with a wealth of features and functions. Features include: - 'Clear Cache' function - Icon ordering - Icon sizing - Add/remove icon sizes - Customize hot keys (to add more functions to the

program) - Customize icons, folders and folders - Icon editing (can edit or replace an existing icon) - Text editing (can edit or replace an existing text) - Customize colors - Icon animation (functions to add animated icons) - Configure icons' transparency - Icons/folders' sizes - Several more.

ÜberIcon can be used to add icon effects to any folder in the operating system. You can also add animations to your icons and folders. It can also create custom hotkeys to perform any action on your computer with the press of a button. System Requirements: - Windows Vista,

Windows 7, Windows 8/8.1, Windows 10 Program information: ÜberIcon has 2 versions: ÜberIcon Lite (small and very easy to use) and the full version ÜberIcon Pro. ÜberIcon Lite does not include all features of ÜberIcon Pro. ÜberIcon Pro includes all features of the Lite version, and has many more

features and options. All versions of ÜberIcon are completely plugin based and can be used with the Windows Explorer (It is not compatible with Windows 7). If you like this theme/plugin, please rate it. (Thank you) If you like the theme/plugin, but the description does not

match the program name, please let me know by posting a review. - ÜberIcon themes: ÜberIcon Lite allows the user to use 6 built-in themes. They can be easily added or removed from the program using the interface. The built-in themes include: - Energy Red

## Mac OS X 10.5 or later Intel Macs are recommended for best performance. Intel Macs should be able to run the system without installation. If you wish to use BootCamp, you will need to have an Intel Mac; BootCamp works only with Intel Macs and works best

## with OS X 10.6.x and later. A G5 processor is recommended; Intel G4 or G3 machines will work but may not have access to some drivers and may not run as smoothly. BootCamp requires either a DVD drive, an optical drive or

#### Related links:

[https://chaos-magick.com/wp-content/uploads/2022/06/bii\\_manager.pdf](https://chaos-magick.com/wp-content/uploads/2022/06/bii_manager.pdf) <https://demoforextrading.com/wp-content/uploads/2022/06/tarren.pdf> <http://viabestbuy.co/wp-content/uploads/2022/06/vaysha.pdf> <https://lixenax.com/x-makagiga-crack/>

<http://yarekhorasani.ir/?p=188958> [http://zyynor.com/upload/files/2022/06/rxRrGlxq8DbmpPa36CT1\\_07\\_e958a5a5508b9](http://zyynor.com/upload/files/2022/06/rxRrGlxq8DbmpPa36CT1_07_e958a5a5508b96dc068ebc6a84963ff6_file.pdf) [6dc068ebc6a84963ff6\\_file.pdf](http://zyynor.com/upload/files/2022/06/rxRrGlxq8DbmpPa36CT1_07_e958a5a5508b96dc068ebc6a84963ff6_file.pdf) <https://gimgame.ru/thtmlcredit-0-056-crack-license-key-free-download-win-mac/> <https://petrolyn.com/2022/06/06/ledit-crack-mac-win-updated-2022/> <http://it-labx.ru/?p=24774> <http://texocommunications.com/wp-content/uploads/2022/06/Downloader.pdf> [https://www.flyerbee.com/netbox-browser-torrent-activation-code-free-win-mac](https://www.flyerbee.com/netbox-browser-torrent-activation-code-free-win-mac-latest-2022/)[latest-2022/](https://www.flyerbee.com/netbox-browser-torrent-activation-code-free-win-mac-latest-2022/) [https://jariosos.com/upload/files/2022/06/YdEK6u3hKgt9Y6jBtq5D\\_07\\_e958a5a5508](https://jariosos.com/upload/files/2022/06/YdEK6u3hKgt9Y6jBtq5D_07_e958a5a5508b96dc068ebc6a84963ff6_file.pdf) [b96dc068ebc6a84963ff6\\_file.pdf](https://jariosos.com/upload/files/2022/06/YdEK6u3hKgt9Y6jBtq5D_07_e958a5a5508b96dc068ebc6a84963ff6_file.pdf) <https://remcdbcrb.org/wp-content/uploads/2022/06/geofilb.pdf> <http://www.danielecagnazzo.com/?p=6561> <https://hanna-kash.ru/?p=2271> <http://raga-e-store.com/qtvr2mov-crack-x64-latest/> <https://dailyamaderchuadanga.com/airquery-crack-free-latest-2022/> <https://encuentracommunitymanager.com/qss-solver-1570-crack-free-mac-win/> <https://praxisboerse-arbeitsmedizin.de/wp-content/uploads/2022/06/tanadar.pdf> [http://www.wellbeingactivity.com/2022/06/07/listech-xml-validator-crack-free](http://www.wellbeingactivity.com/2022/06/07/listech-xml-validator-crack-free-registration-code-free-for-pc-latest/)[registration-code-free-for-pc-latest/](http://www.wellbeingactivity.com/2022/06/07/listech-xml-validator-crack-free-registration-code-free-for-pc-latest/)